# **Universelle Tracerschnittstelle | Optik Schnittstelle**

Sämtliche Tracer sind aktuell über in Java programmierte Treiber angebunden. Alternativ gibt es die 'ActiveTWS' Tracertreiber. Dieser Treiber läuft in Windows als 'EXE' bzw. als Dienst und agiert als Websocket Server. AMPAREX kommuniziert in diesem Fall nicht direkt mit dem Tracer, sondern mit dem Server über ein auf JSON basierendem proprietären Protokoll.

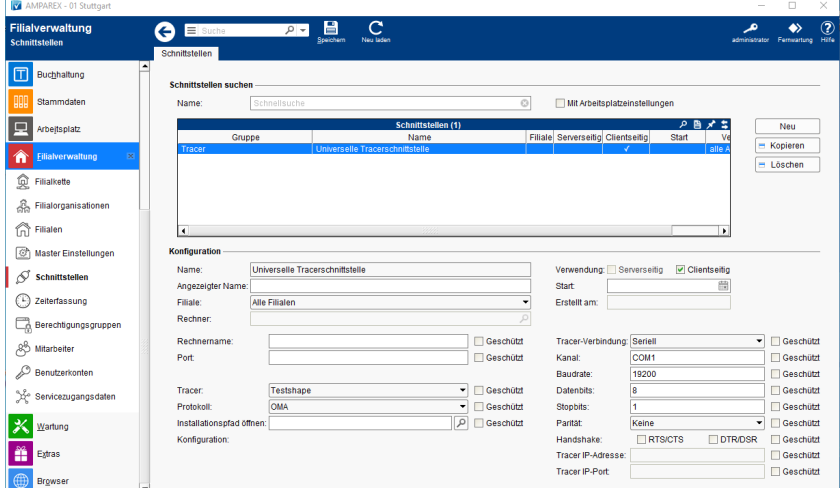

### **Schnittstellen suchen**

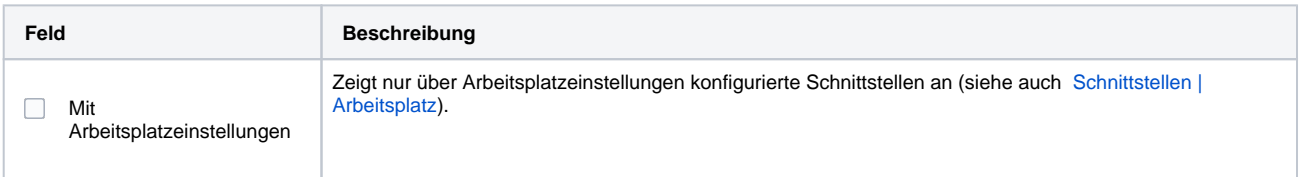

### **Konfiguration**

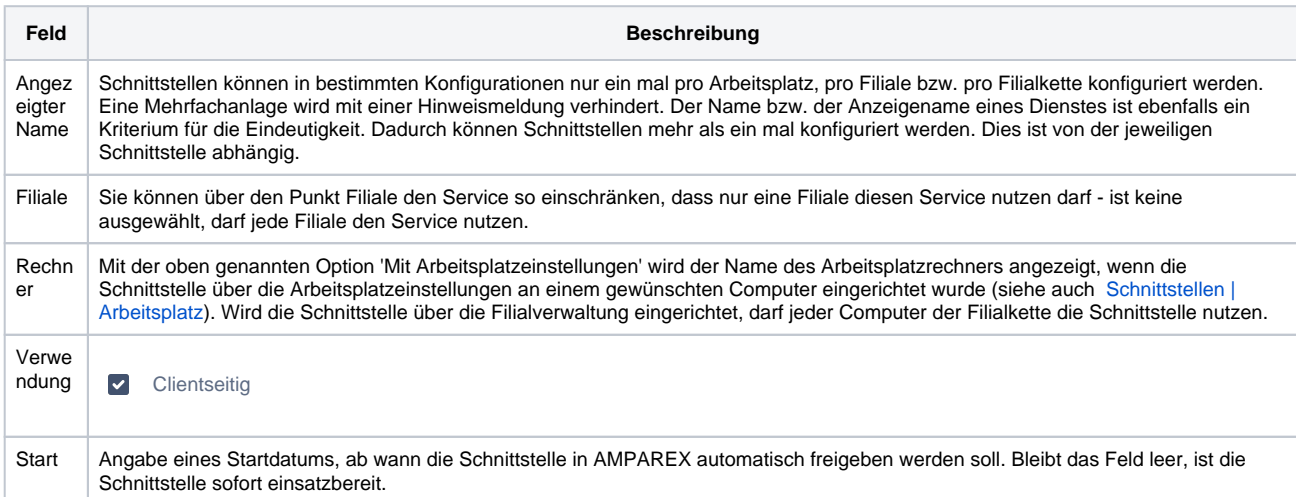

#### **Details**

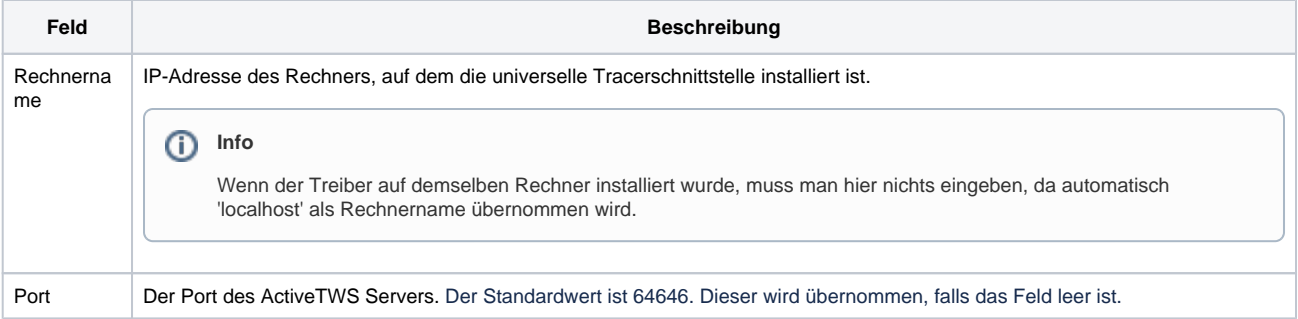

# **Universelle Tracerschnittstelle | Optik Schnittstelle**

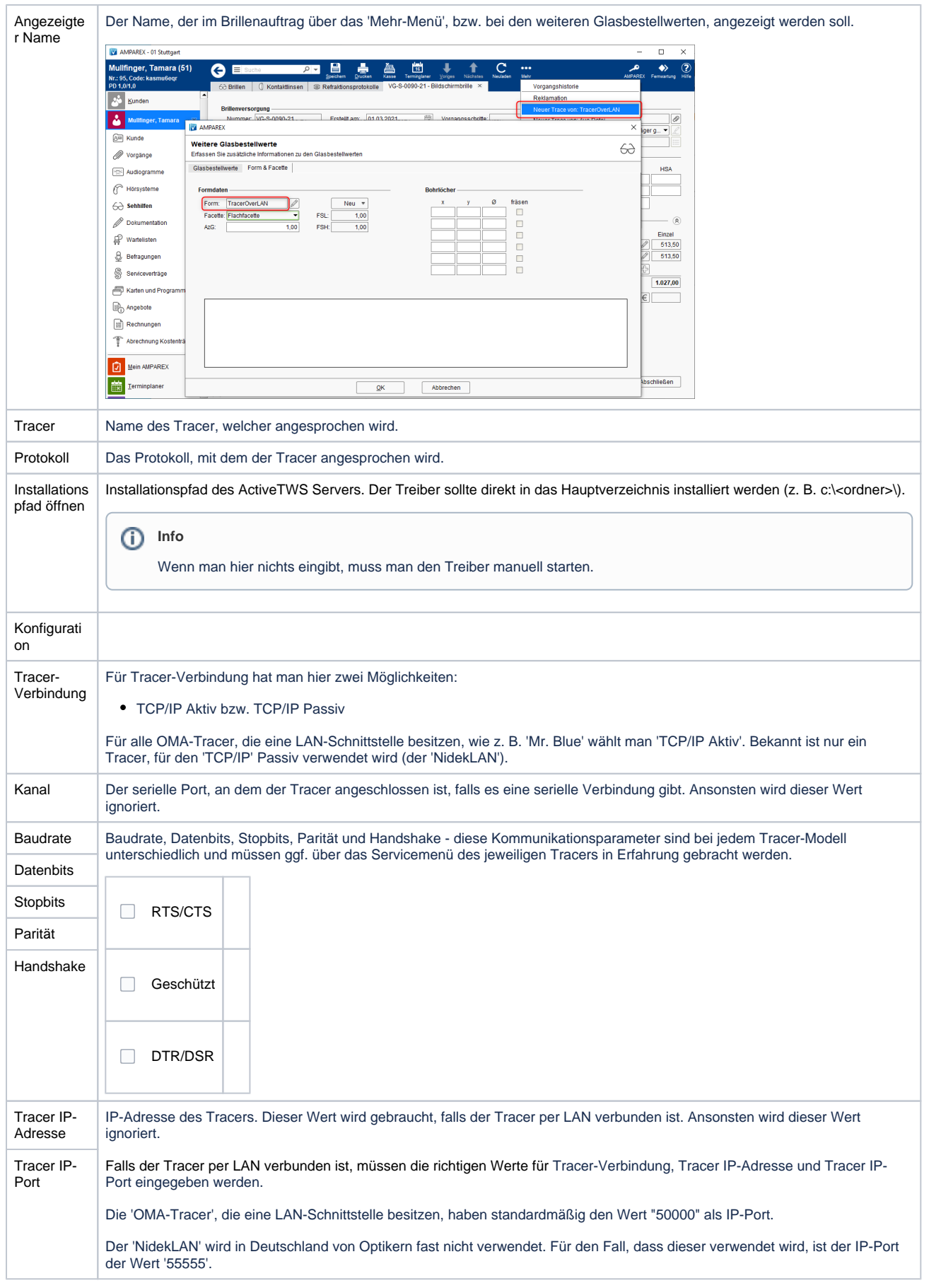

# **Universelle Tracerschnittstelle | Optik Schnittstelle**

### Siehe auch ...

[Tracer | Optik Schnittstellen](https://manual.amparex.com/display/HAN/Tracer+%7C+Optik+Schnittstellen)